## **Peticiones**

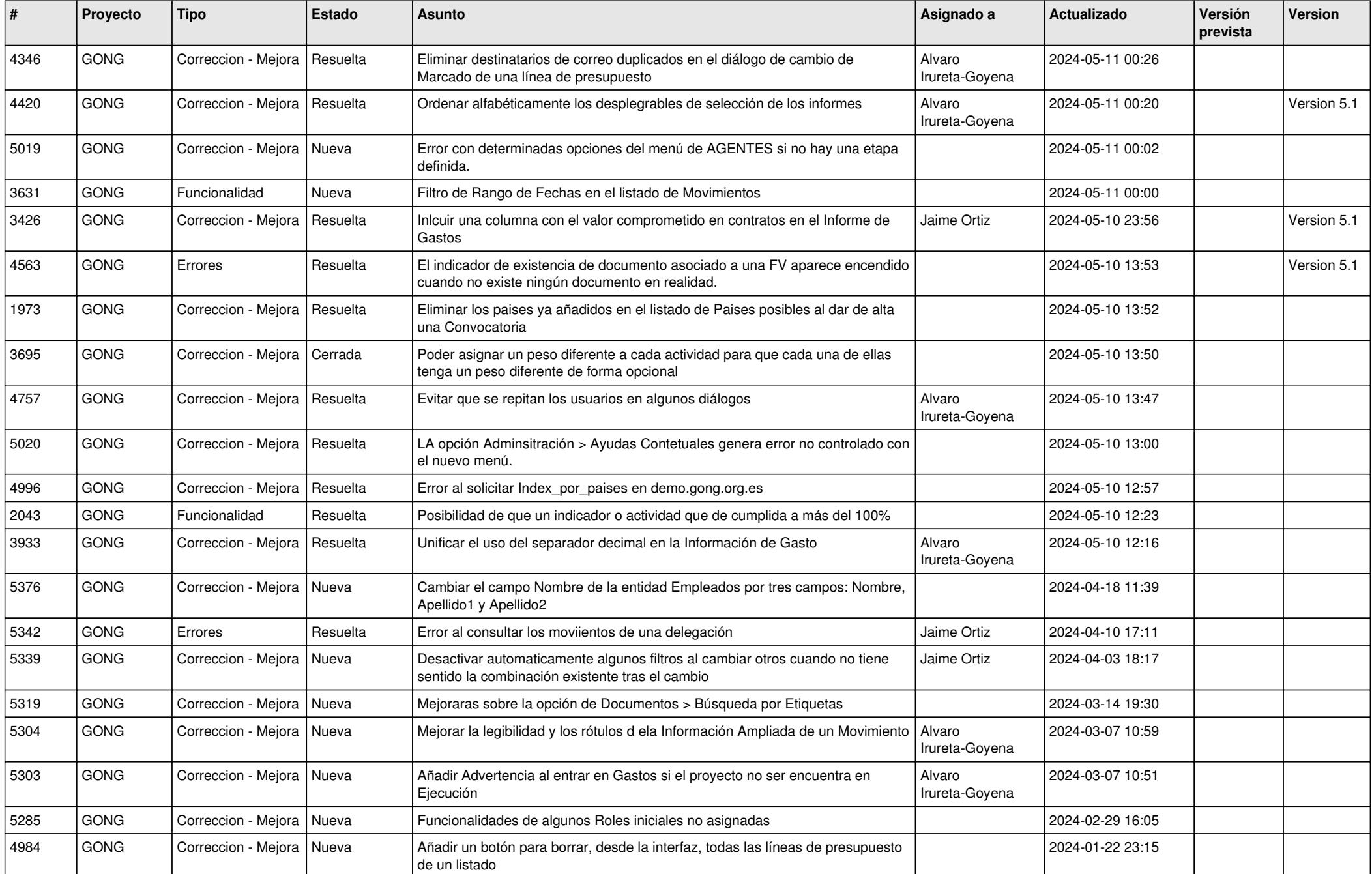

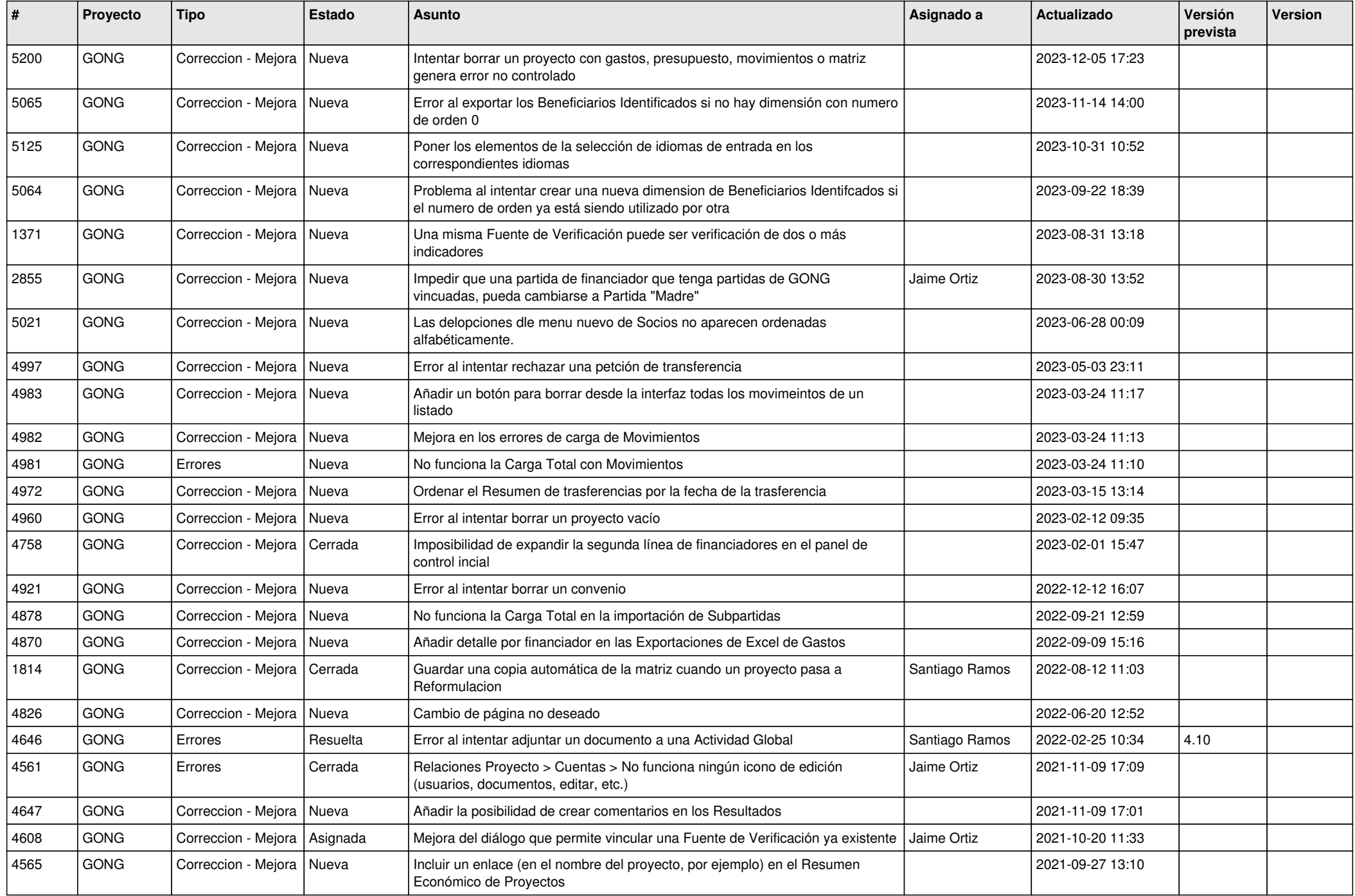

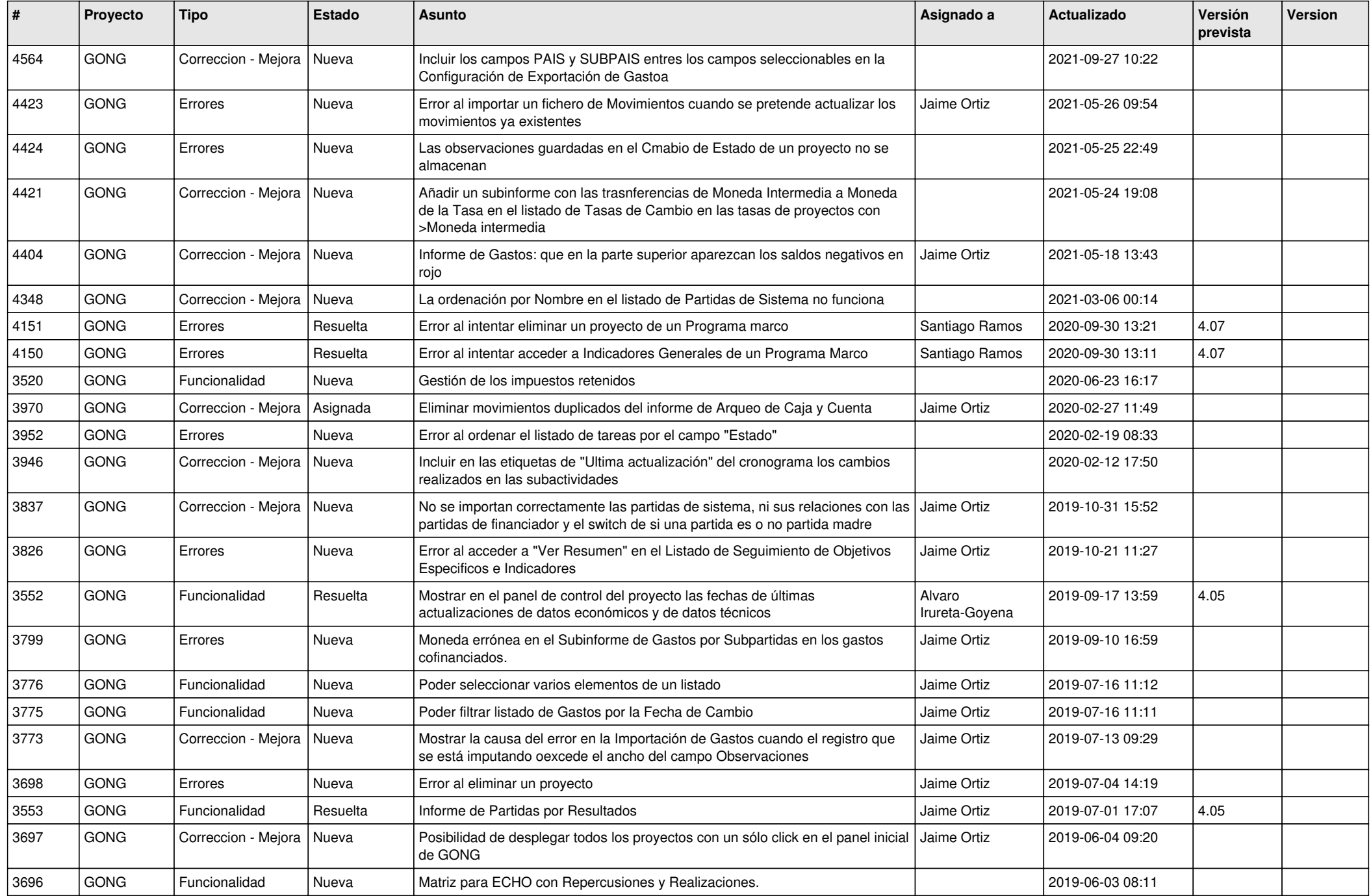

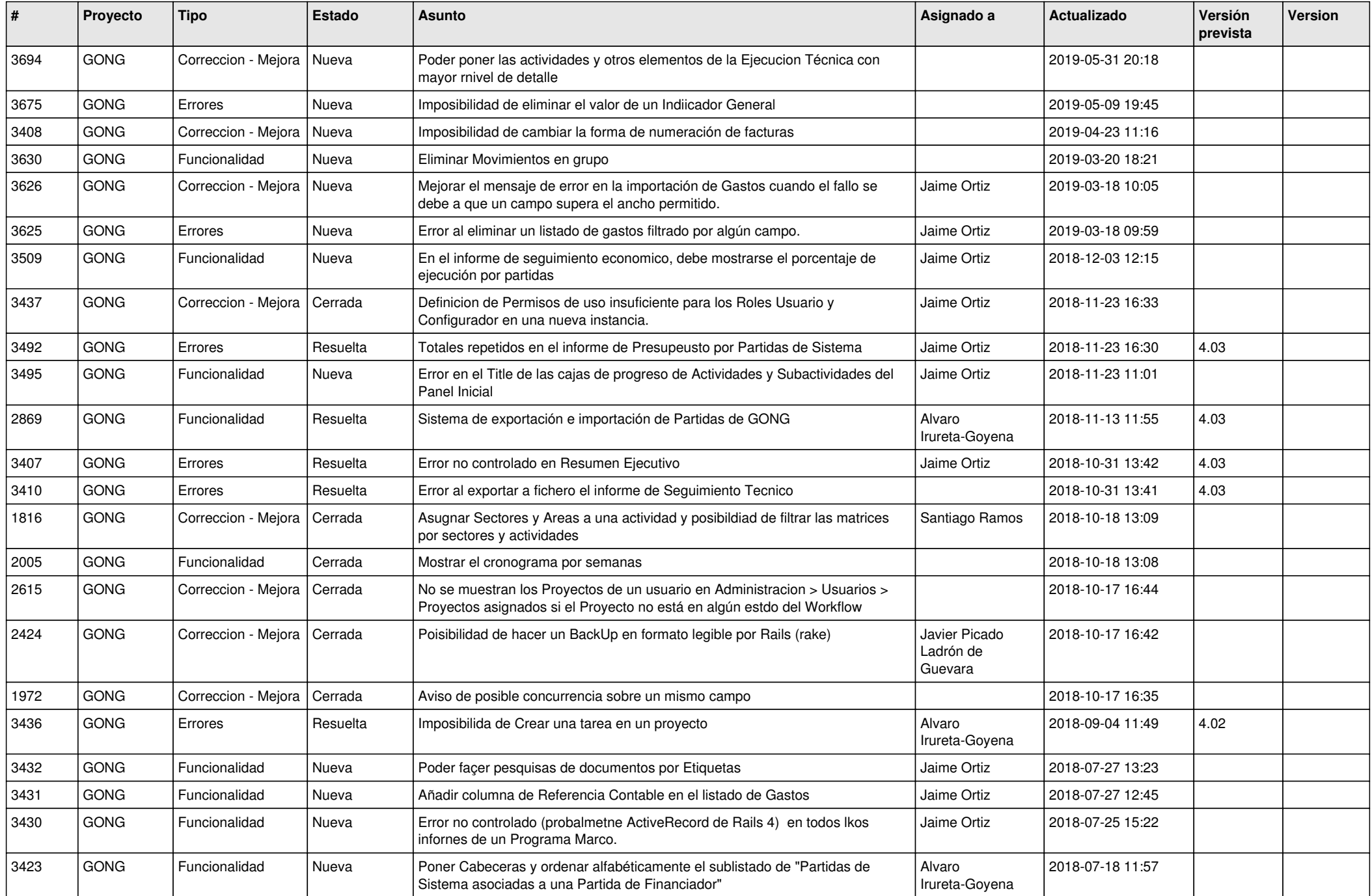

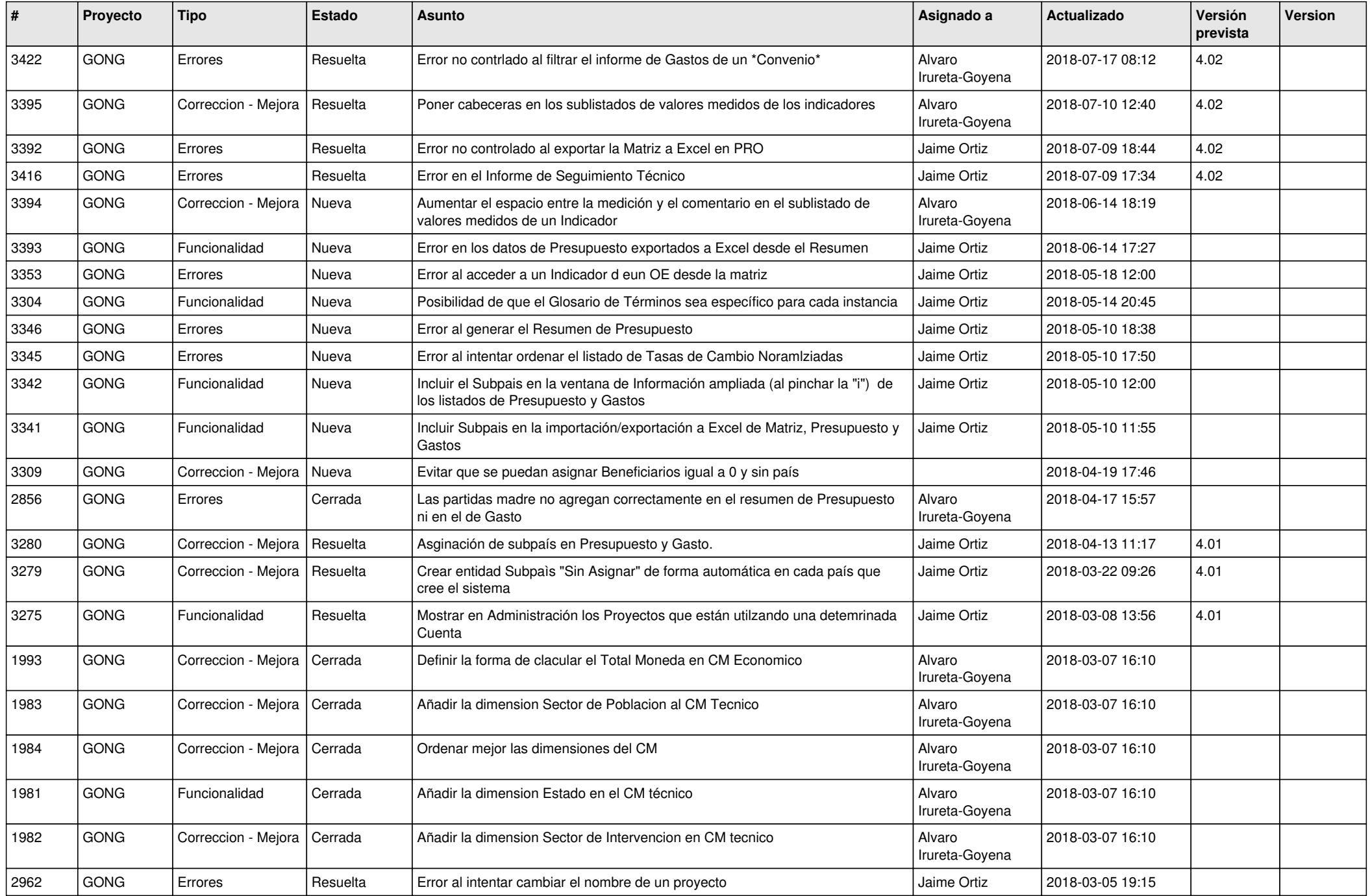

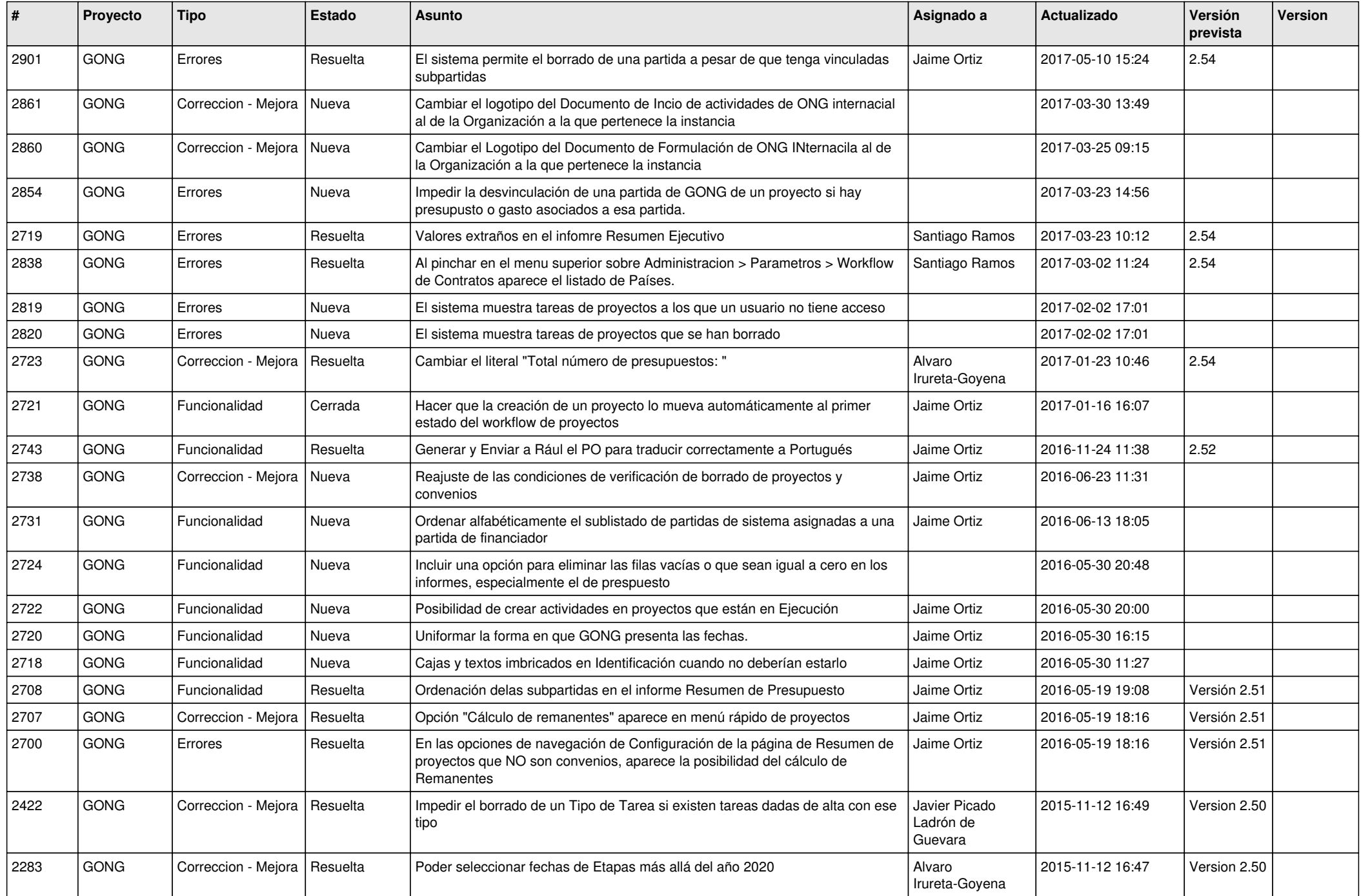

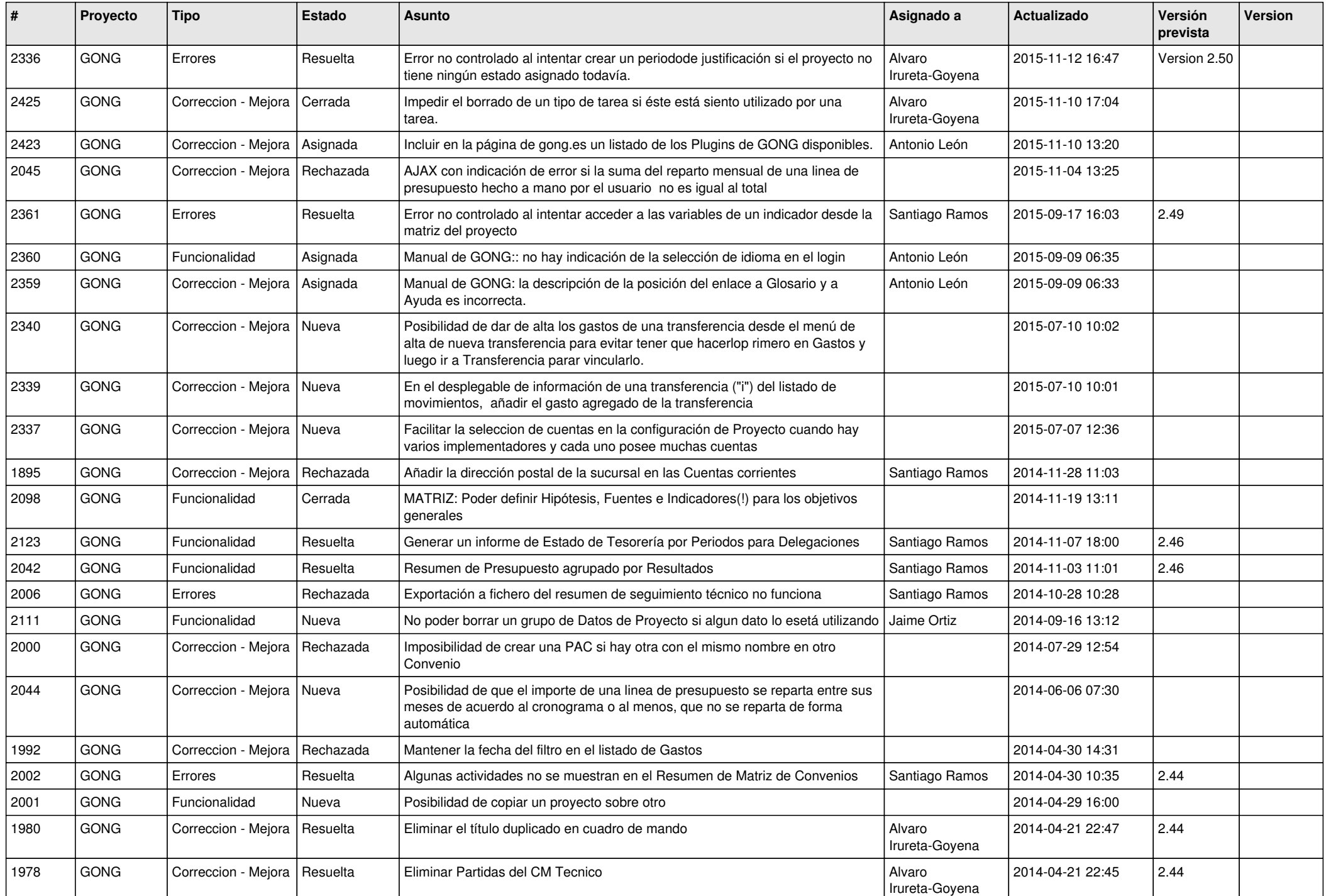

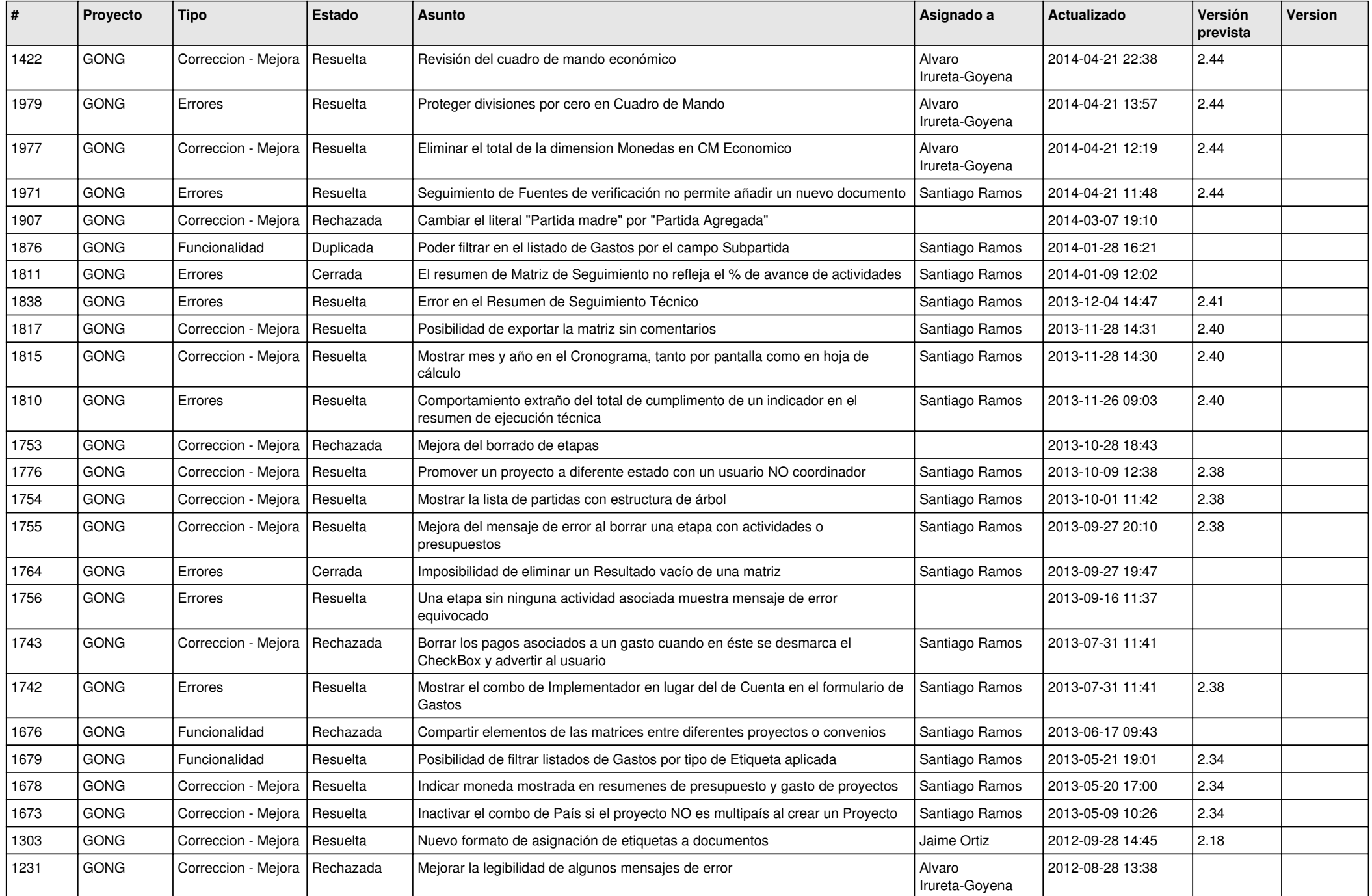

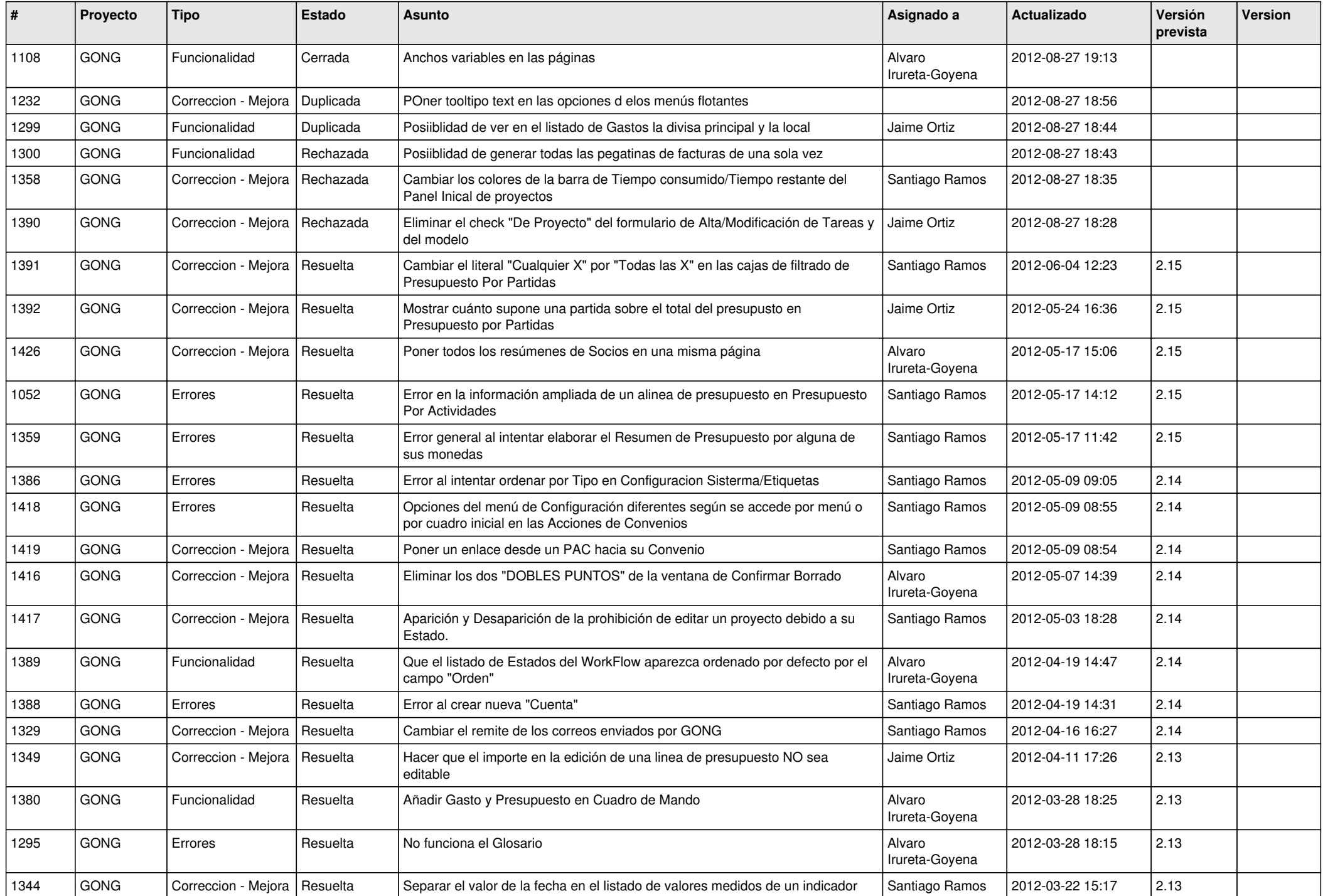

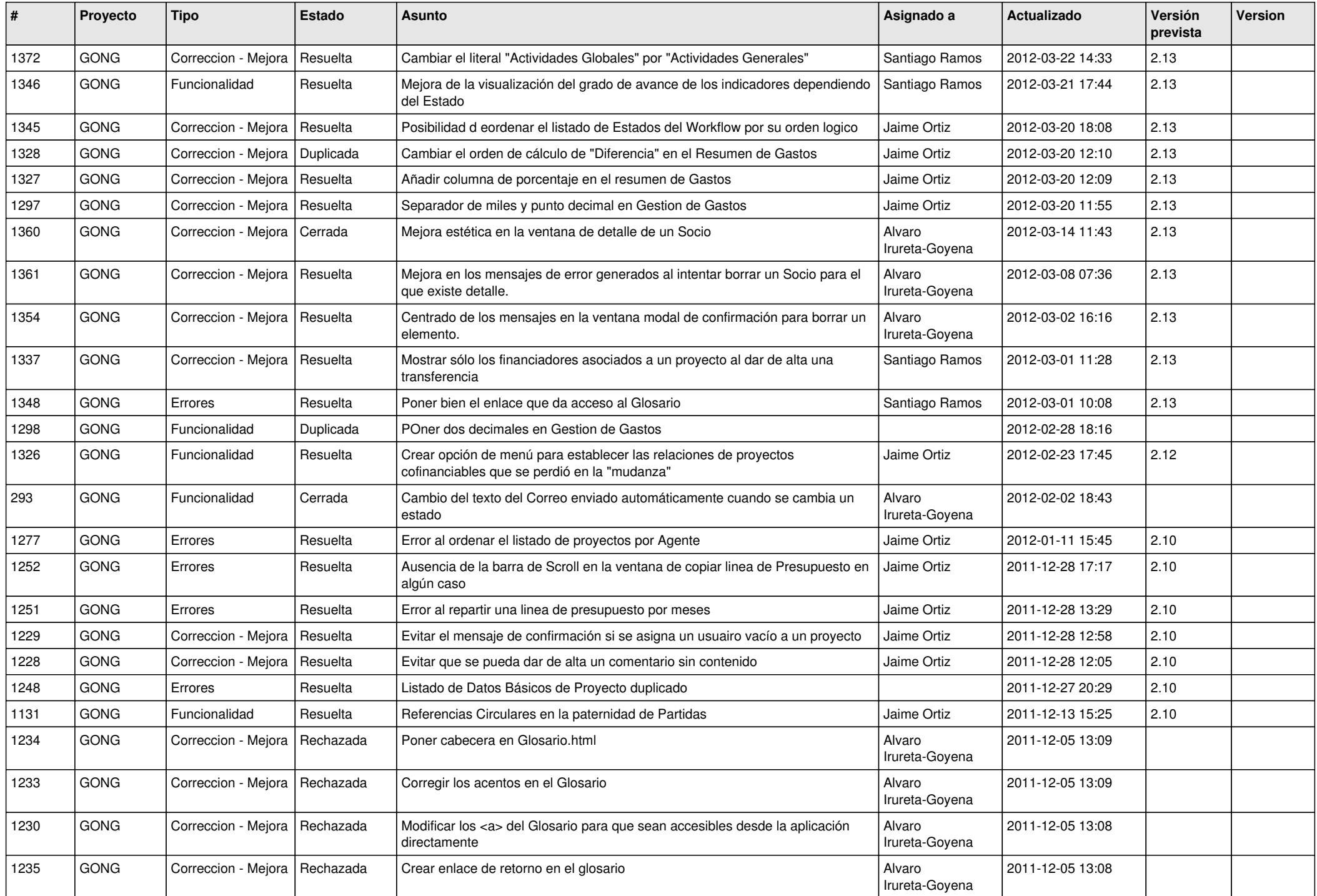

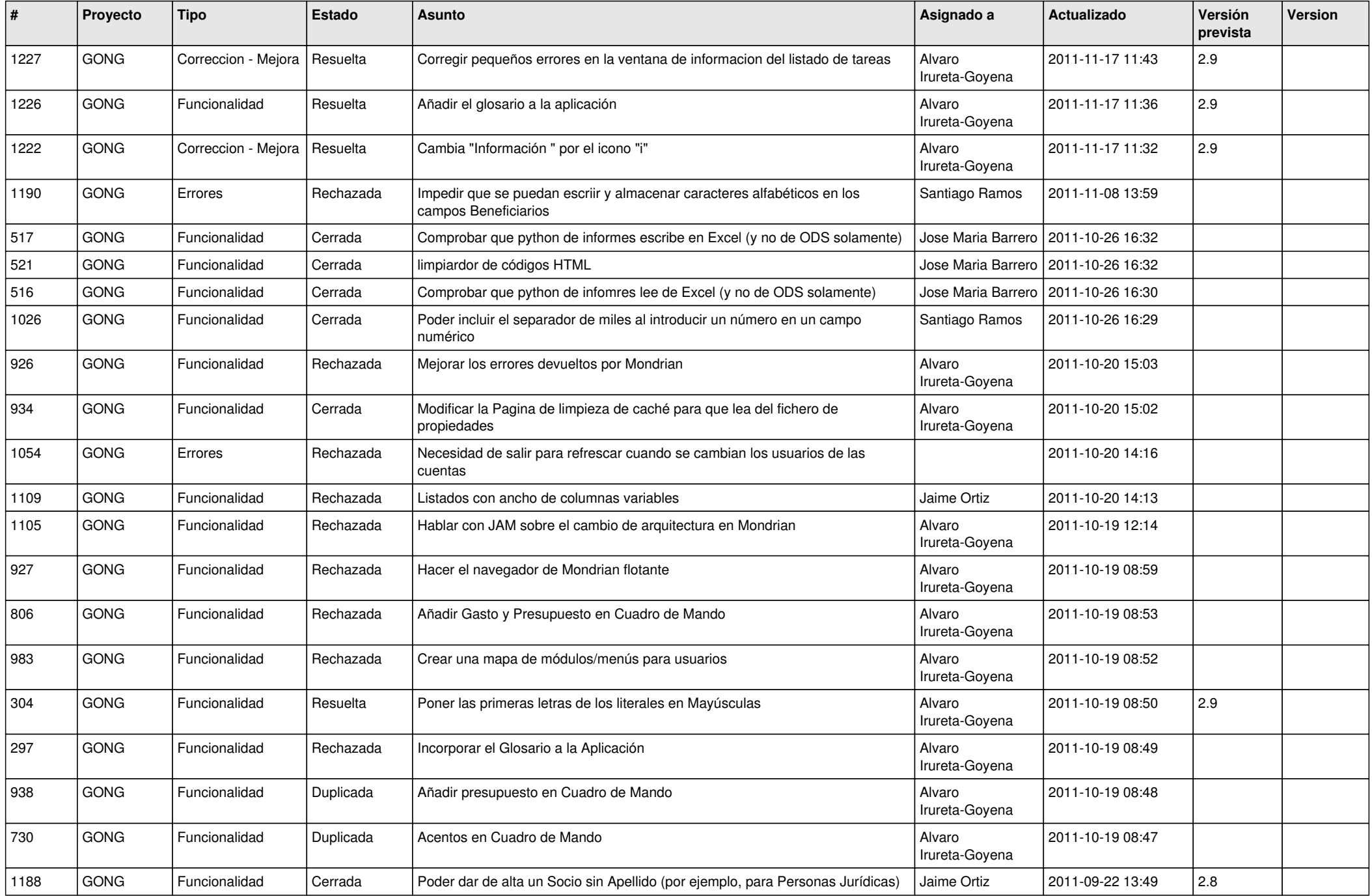

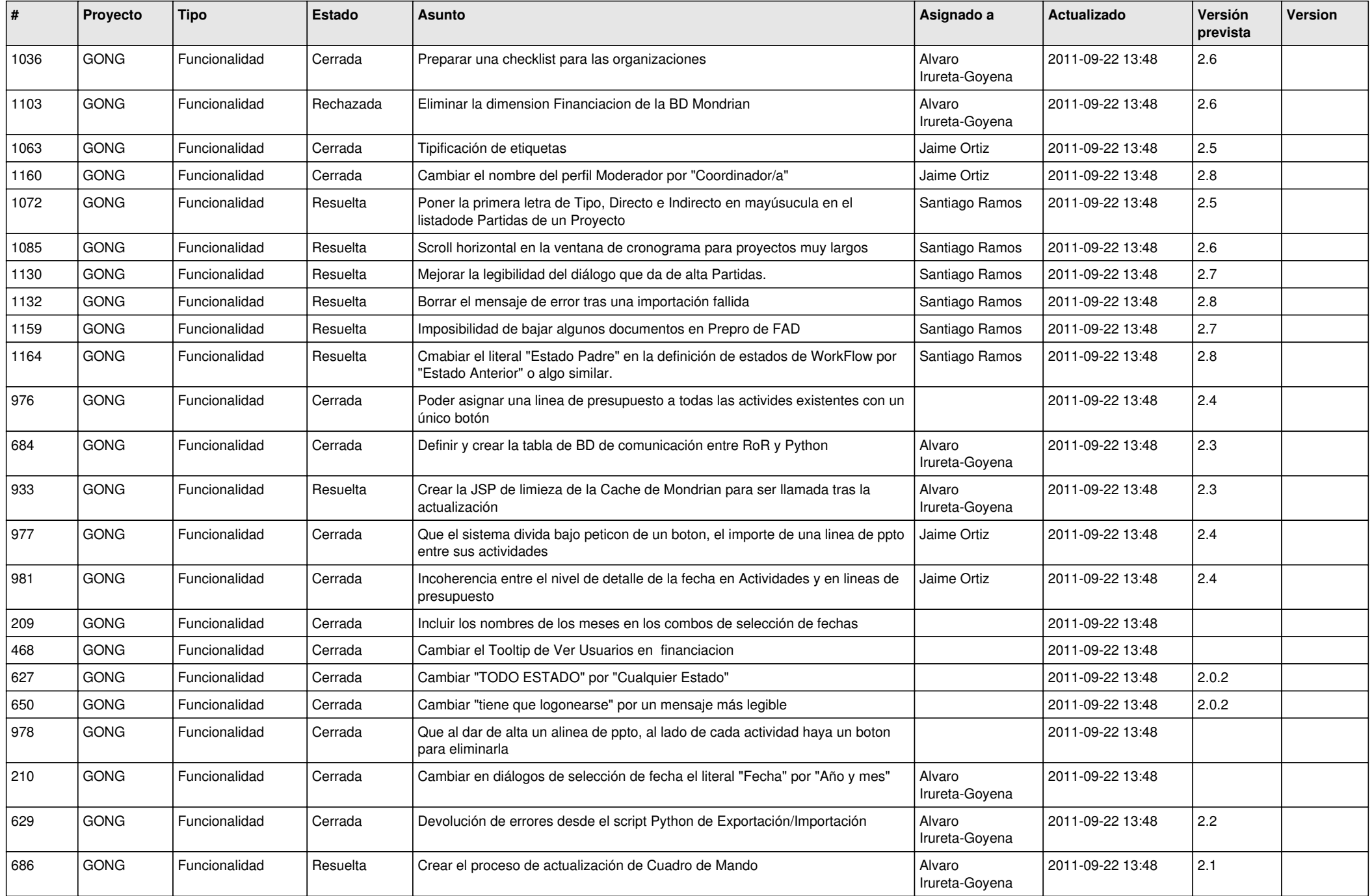

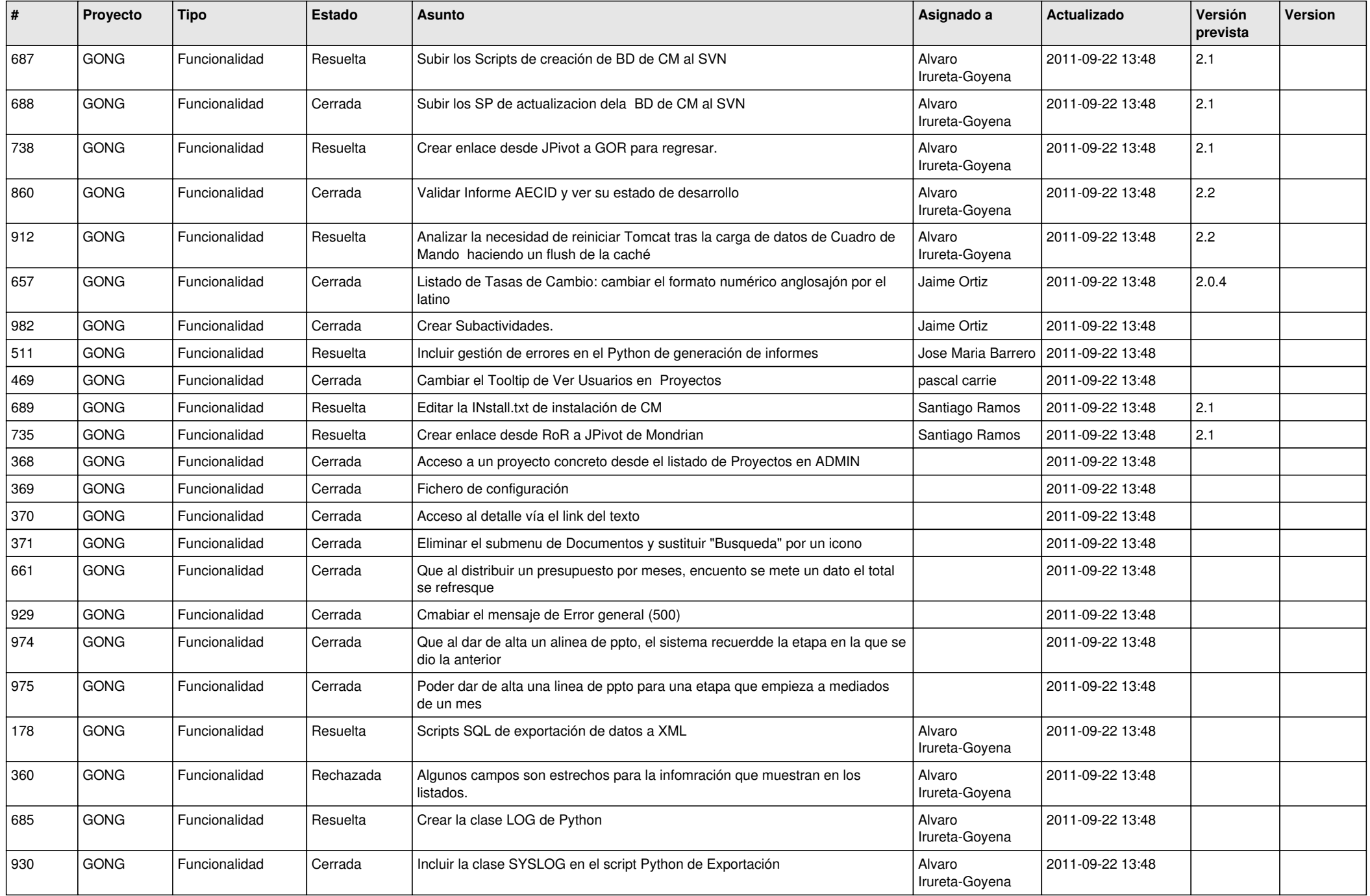

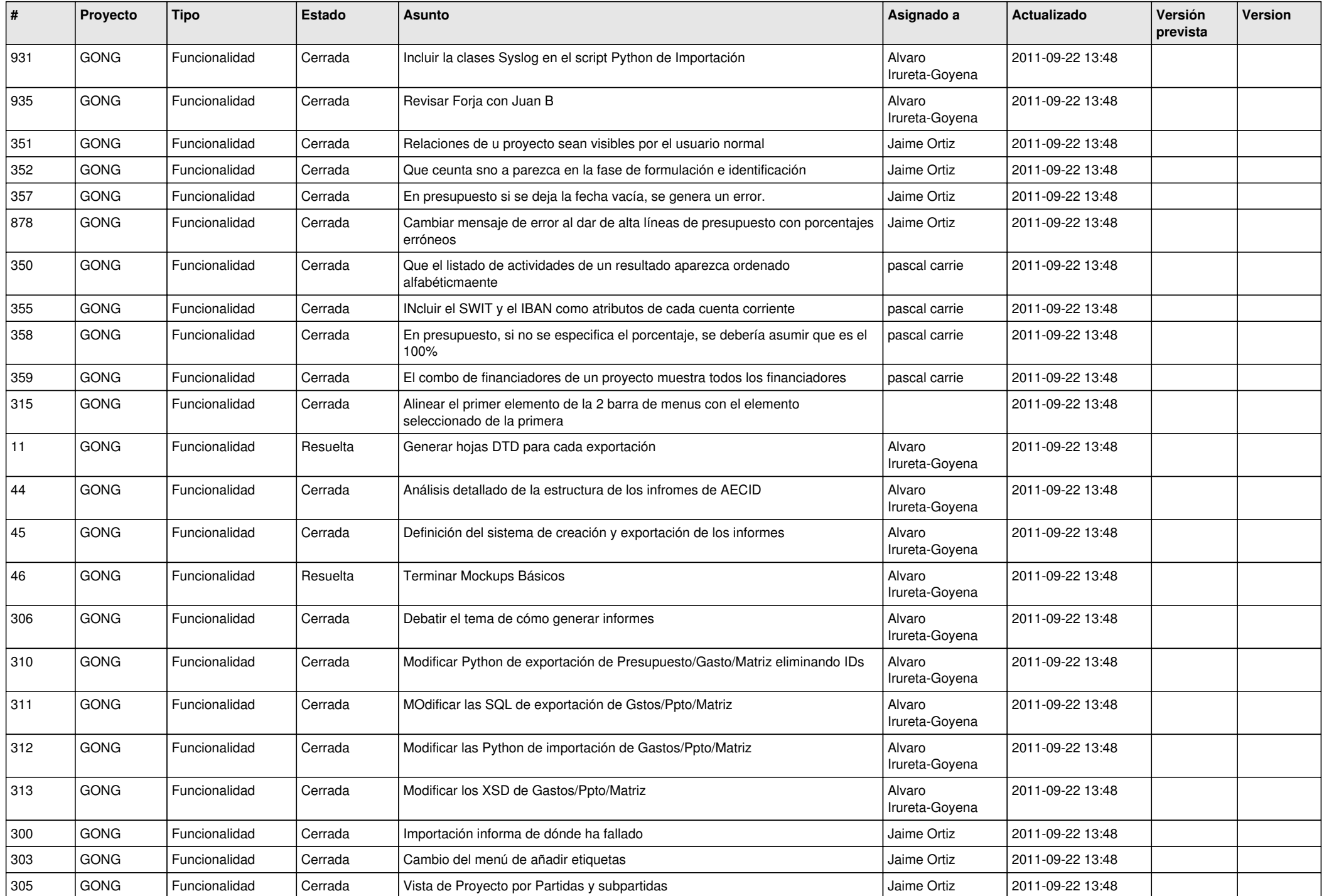

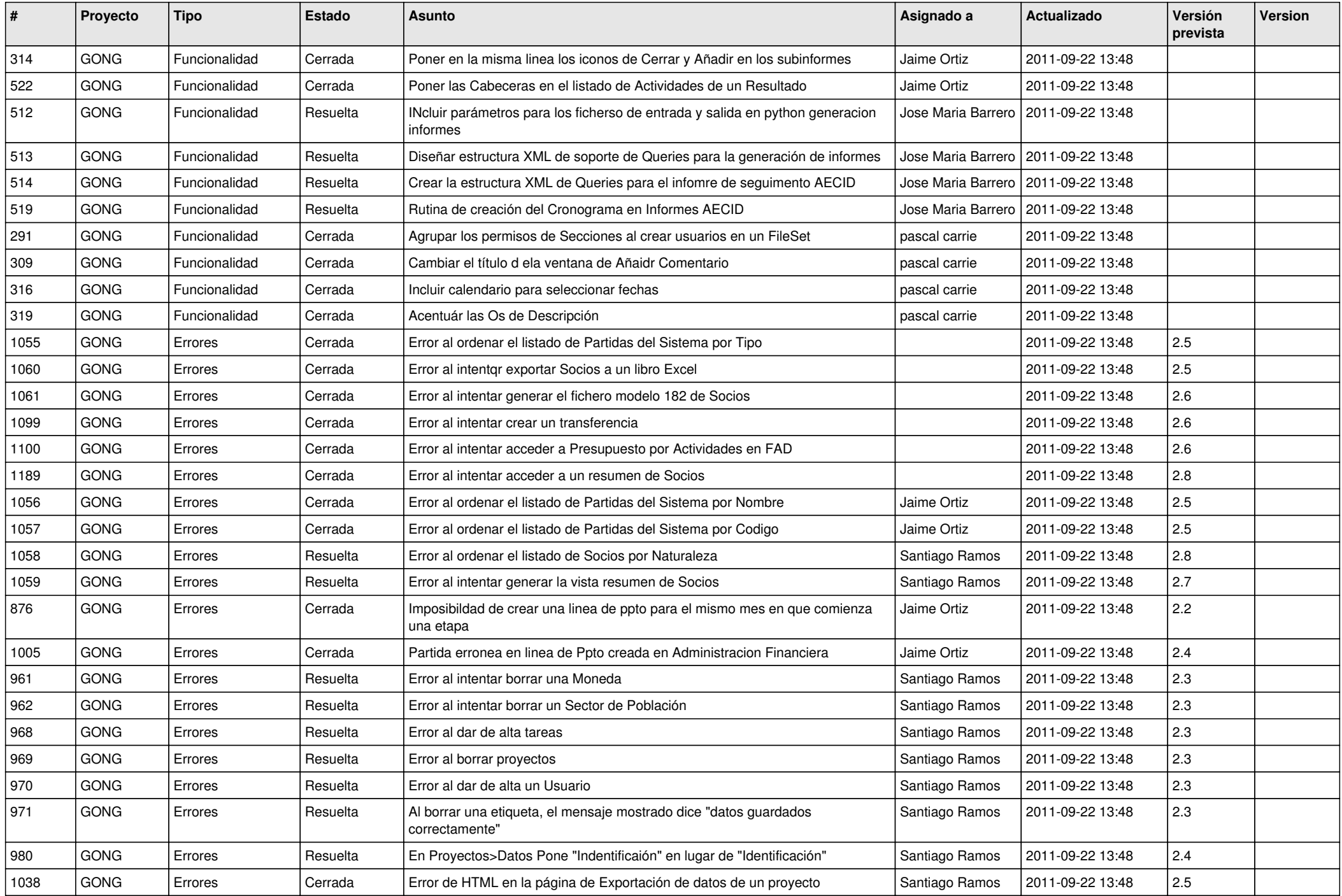

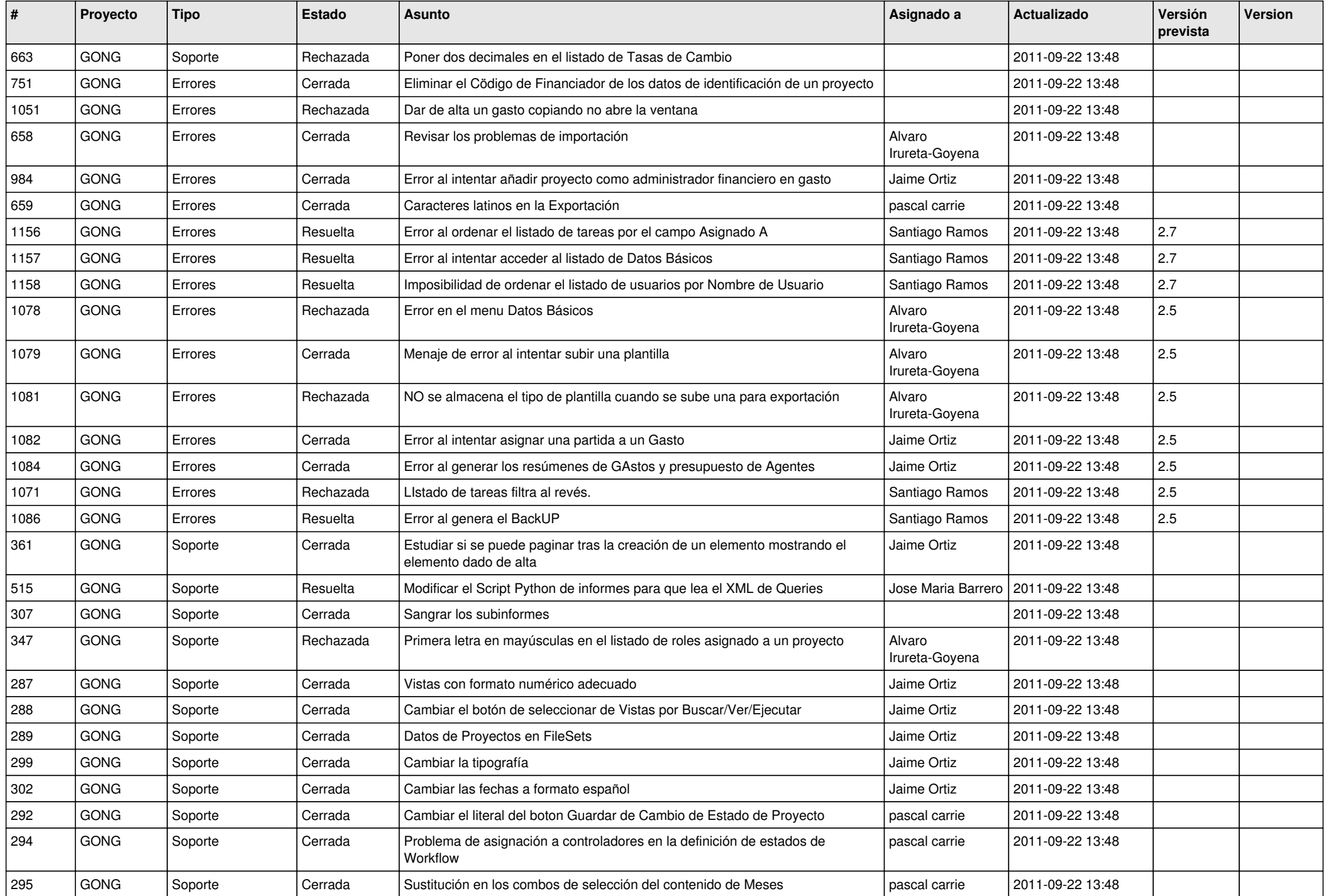

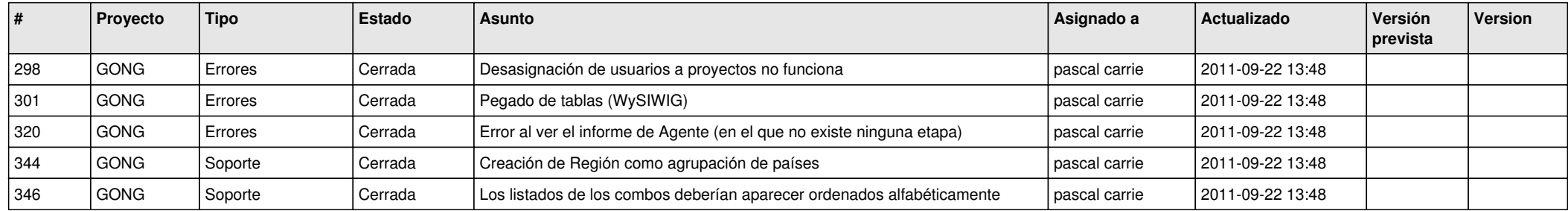